$<<$  AutoCAD 2011 $>$ 

, tushu007.com

 $<<$  AutoCAD 2011  $>>$ 

13 ISBN 9787115245229

10 ISBN 7115245223

出版时间:2011-3

页数:214

PDF

更多资源请访问:http://www.tushu007.com

, tushu007.com

## $<<$  AutoCAD 2011  $>$

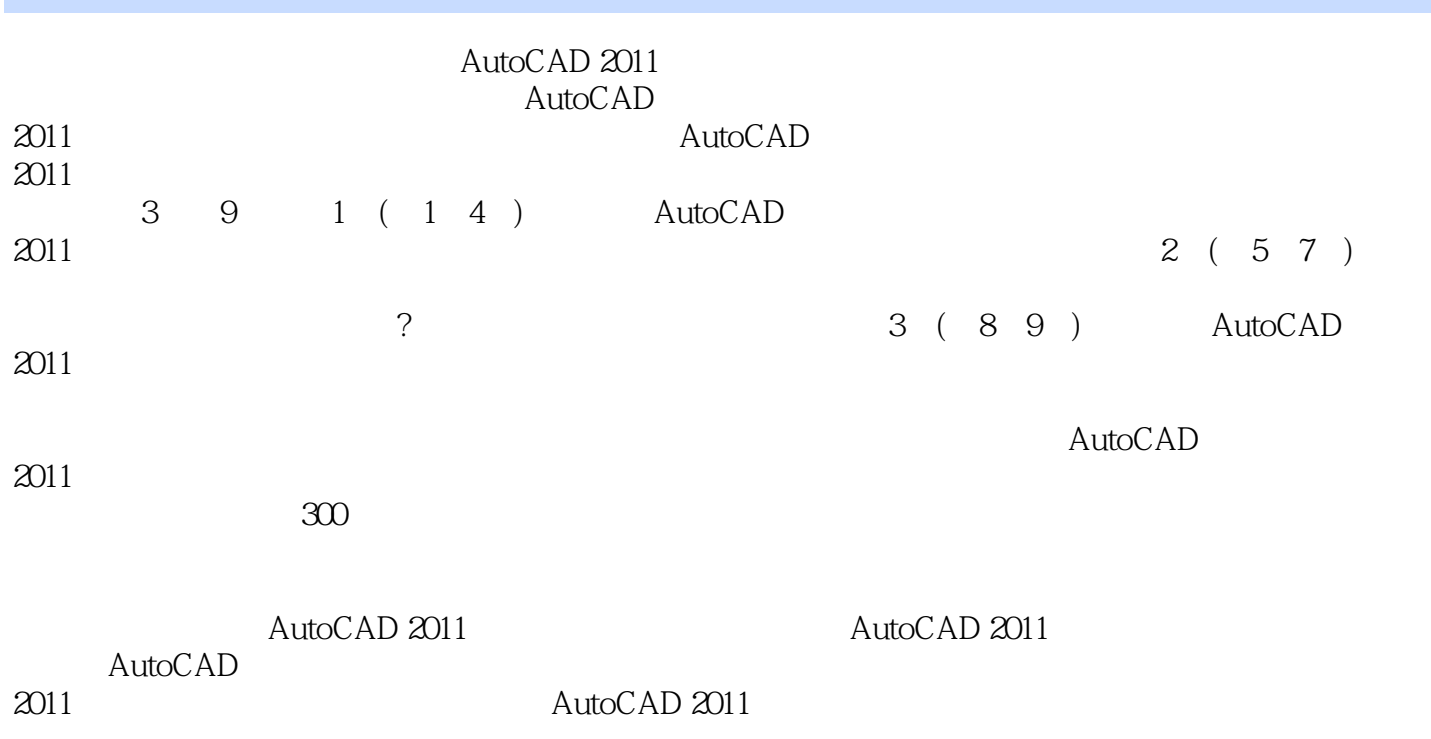

, tushu007.com

 $<<$  AutoCAD 2011  $>$ 

 $1$  第1章 第一次接触AutoCAD 2011 AutoCAD 2011  $1.1$   $\qquad$   $\qquad$ 1.2 AutoCAD 2011 1.2.1 AutoCAD 2011 1. 创建图形  $\mathbf{2}$  $3\,$  $1.22$  $1.3$   $1.3$ 1. ?  $2.$  3. 文件的加密  $2^{\degree}$  $2.1$  $2.1.1$  $1.$  $2.$  $3.$  $21.2$  $21.3$  $22$  $221$  $1.$  $2.$  $3\overline{3}$  $4.$  $5.$ 22.2  $1.$  /  $2 \angle$  $3 /$  $4$  / 23 231  $232$ <br> $233$  ? 233

 $3<sup>3</sup>$ 

## $\vert$  <<  $\vert$  AutoCAD 2011

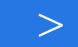

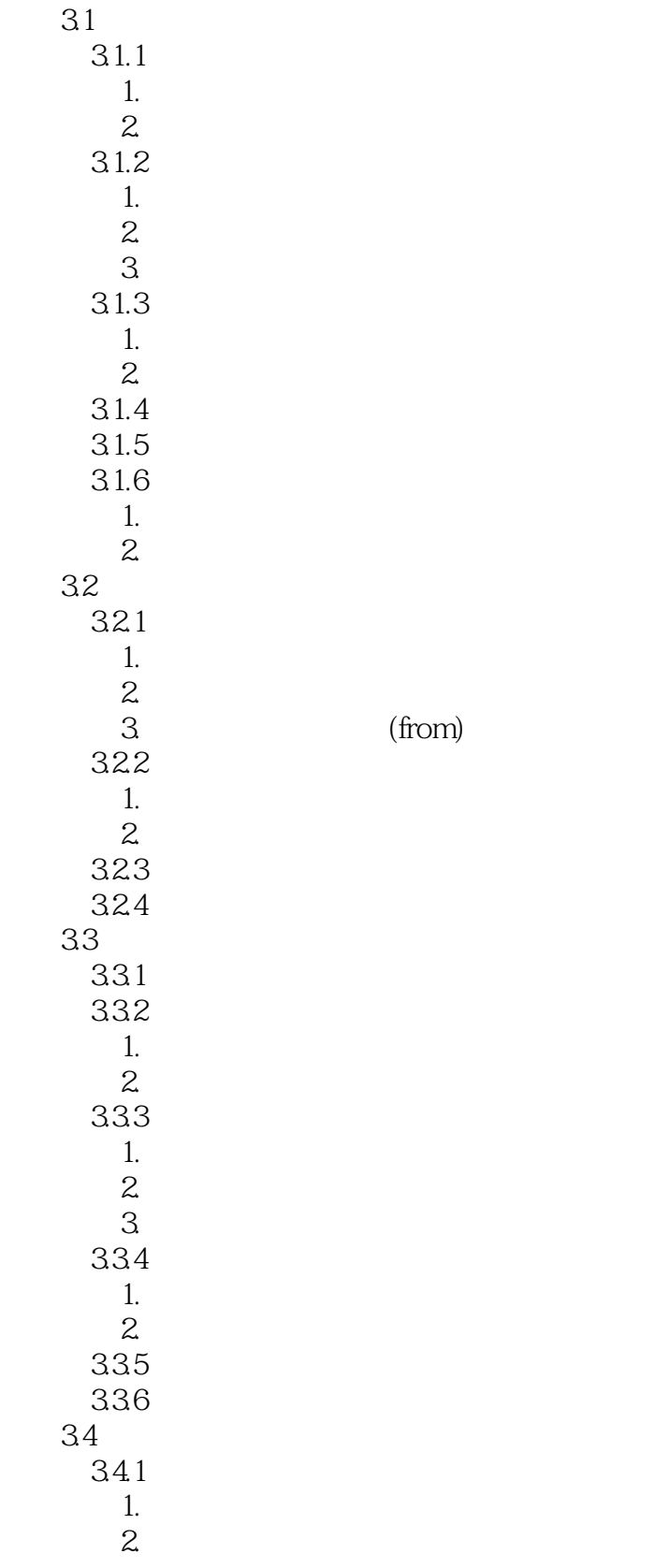

## , tushu007.com

## << AutoCAD 2011

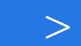

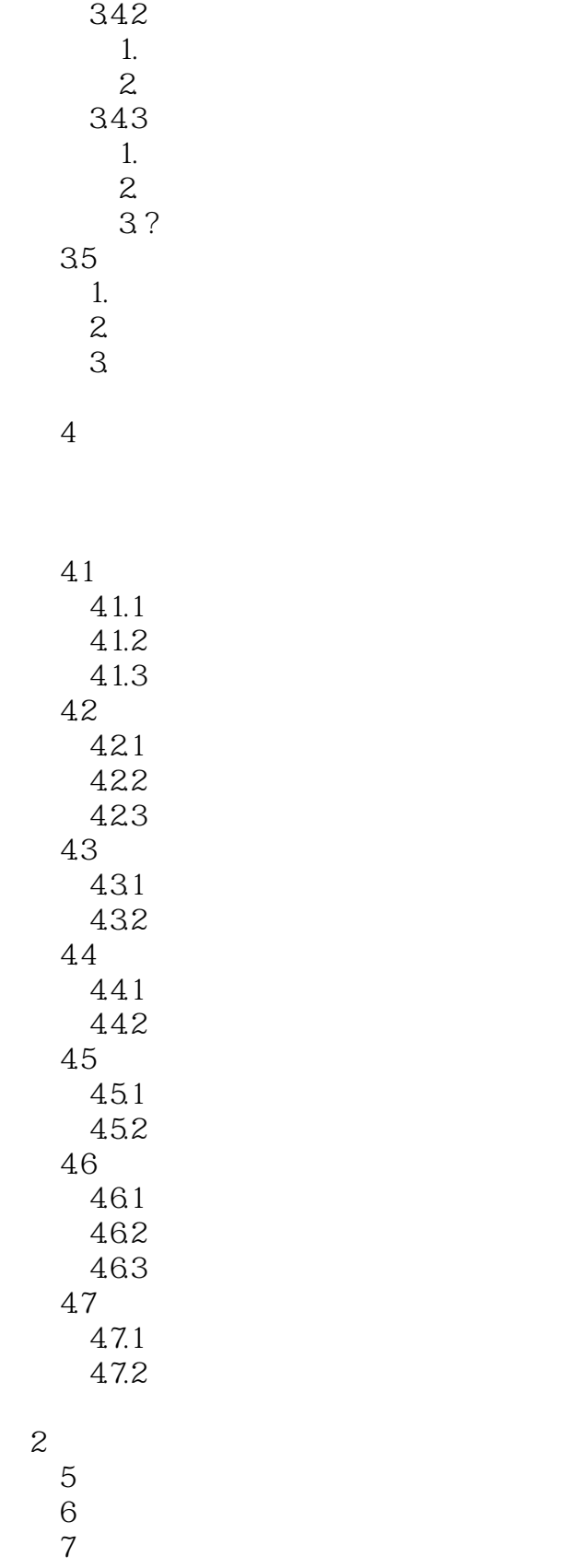

 $\frac{3}{8}$ 

第8章 绘制机械图形

第9章 绘制建筑图形

本站所提供下载的PDF图书仅提供预览和简介,请支持正版图书。

更多资源请访问:http://www.tushu007.com